## KnowBe4 PASSWORD SECURITY TIPS

- **Use multifactor authentication (MFA) where 1. possible to protect valuable data and content.**
- **Consider using a password manager program to 2. ensure that you have long and unique passwords for every website and service.**
- **Change the factory default passwords on your 3.devices such as WiFi routers, or any other smart devices.**

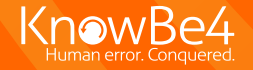